# Proposing a JSON structure for calculation results

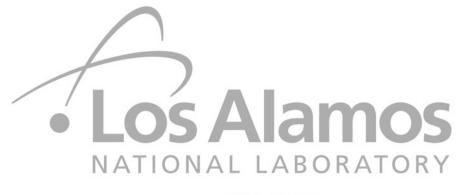

W. Haeck

May 19-24, 2019

— EST.1943 —

Managed by Triad National Security, LLC for the U.S. Department of Energy's NNSA

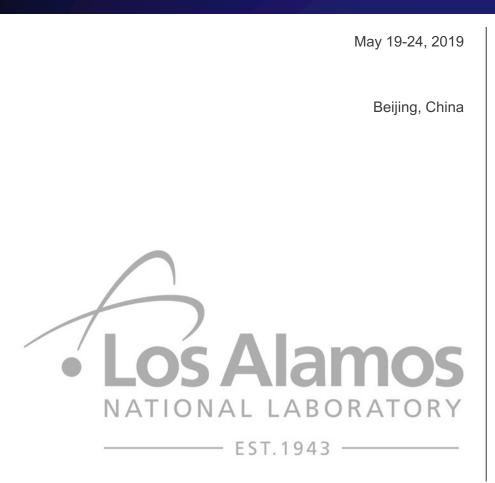

- Introduction
- Overview
- Python coding and examples

# Introduction

#### Every calculation code gives its result in its own format

- MCNP (LANL): the output file, the mctal file, the ptrac file, etc.
- PARTISN (LANL): the output file, etc.
- MORET (IRSN): the output file, an XML file, etc.

#### The results we're interested in are however the same

- Single values: keff,  $\beta$ eff, etc.
- Histogram data: particle spectra, reaction rates, sensitivity profiles, etc.
- Pointwise data: nuclide composition as a function of time, etc.

# **General calculation results**

#### A calculation result consists of two distinct components

- Attributes (or metadata) that give information about the result
  - What type of result is it?
  - What nuclide and reaction is it for (if it is a reaction rate)?
  - What volume is it for (if it is a particle spectrum)?
  - Which code and version produced the result?
  - Which nuclear data library was used to produce the result?
  - This is what we will want to search and filter on
- The actual calculation result
  - Values for the result: a single value, an array of values, an array of arrays of values, etc.
  - Optional uncertainties: in the same form as the values for the result
  - The structure of the result: a histogram of flux values as a function of incident energy, etc.
  - Optional units for the values and uncertainties
  - This is what we will want to compare, store, exchange, plot, etc.

# **General calculation results**

#### There are some requirements to a structure to store these

- A result should stand by itself
  - I don't need to look in multiple places to be able to understand it
  - For example: for a particle spectrum, I should have the group structure at the same time, etc.
- It should be calculation code agnostic
  - I don't need to know where it came from to understand it
- It should be result type agnostic
  - I can use it for any result, even the ones I have not thought of yet
- It should be relatively easy to interact with through different scripting or programming languages
  - I can use it in python or C++, etc.
- It should be relatively light weight, as in not impose a heavy infrastructure
- It should not be Microsoft excel that should be obvious ...

# **General calculation results**

```
[ { 'type' : 'effectiveMultiplicationFactor',
                                                          At LANL, we have started
                                                          experimenting with only
    'data' : { 'values' : [ 1.0000 ],
                                                          these two types of results
               'uncertainties' : [ 0.0001 ] } },
                                                          but potential is limitless.
 { 'type' : 'sensitivityProfile',
    'response' : 'keff',
    'parameter' : 'xs',
    'particleId' : 'neutron',
    'nuclide' : '92235',
    'reaction' : 'fission',
    'material' : 'total',
    'data' : { 'values' : [ -1.7129e-17, 1.4106e-09 ],
               'uncertainties' : [ 0.0034, 0.0033 ],
               'structure' : [ { 'name' : 'energy-in',
                                  'type' : 'histogram',
                                  'limits' : [ 1e-11, 10.0, 20.0 ],
                                  'unit' : 'MeV'} ],
               'units' : { 'value' : '%/%', 'uncertainty' : 'relative' } } ]
```

# results is a list of Results equal to the list given in the previous slide

```
# get profile from the list
profile = results[1]
```

### **Python interface**

```
reactions = [ result.attributes.reaction for result in search ]
```

```
print( reactions ) # [ 'fission' ]
```

### **Python interface**

```
results = {}
results[ 'HEU-MET-FAST-001-001' ] = mcnp.toResults()
```

```
# we have json serialisation and deserialization in place
toJSON( results, 'mcnp.results.json', indent = 2 )
resultsFromJSON = fromJSON( 'mcnp.results.json' )
```

```
# results and resultsFromJSON are the same
print( results == resultsFromJSON ) # should be true
```

# Attributes

#### type is an essential attribute and should be always be present

- Indicate the type of result we're storing
- Possible values that are currently identified: effectiveMultiplicationFactor, effectiveDelayedNeutronFraction, particleSpectrum, particleFlux, particleCurrent, reactionRate, sensitivityProfile

#### Some attributes will appear based on the value of type

- For example, for sensitivityProfile:
  - response : for which "response function" we have a sensitivity  $\partial r/\partial p$ , e.g. keff
  - parameter : the sensitivity of the response is given with respect to a parameter, e.g. xs, spectrum or angular
  - nuclide : the nuclide for which a sensitivity profile is given
  - reaction : the reaction for which the sensitivity profile is given, e.g. fission, n, gamma
  - material : the material in the model for which the sensitivity is given, e.g. total or a material identifier

# Attributes

# Some attributes could appear based on the application but should be independent of the value of type

For example (we do not use these yet):

- code : which calculation code generated the result, e.g. mcnp, cog, partisan, ardra
- date : the calculation date
- library: the nuclear data library, e.g. endf/b-viii.0
- temperature : the temperature of the material for which the result is given

# The way attributes are stored and defined makes it flexible enough for extension

- Retrieving a non-existent attribute is NOT an error, it is simply undefined
- This allows for filters to function properly

# Data

#### As indicated earlier, a calculation result consists of the following:

- A one dimensional array of values, this is always present
- An optional one dimensional array of uncertainties
- The structure of the values and uncertainties
  - This is a list of dimensions that defines how to interpret the the values and uncertainties
  - This is not required if the values array contains a single value
- An optional set of units, one for a value and another one for an uncertainty

#### values and uncertainties are always an array

• This even applies to a single value (every result needs to look like another one)

# **Dimensions and the structure of the result**

#### The structure of a result is made up of dimensions, defined by:

- name : the name for the dimension, e.g. energy-in
- type : the type of the dimension, either histogram or points
- limits : the bins or points for which we have data in the current dimension
- unit : an optional unit for the dimension

#### A one dimensional result will have only one dimension, and so on

- A particle spectrum integrated over a given number energy bins has one dimension
- A sensitivity profile for the fission spectrum can have an incident energy dimension and an outgoing energy dimension
- The order of the dimensions determines the order of the values (obviously)

# **Dimensions and the structure of the result**

#### The dimension type can be mixed over multiple dimensions

 I can use a first dimension that gives me points in time followed by a second dimension that gives me histograms for each point in time (e.g. changes in particle spectrum as a function of time)

```
[ { 'name' : 'time', 'type' : 'points',
    'limits' : [ 0, 1, 2 ], 'unit' : 'days' },
    { 'name' : 'energy', 'type' : 'histogram',
    'limits' : [ 1e-5, 1.0, 2e+7 ], 'unit' : 'eV' } ]
```

# The number of values and uncertainties is directly linked to the dimension

• Dimensions must be present as soon as there is more than 1 value in the arrays